## SAP ABAP table /VIRSA/USR\_AUTH\_CNT {Users Auth Counts by Roles}

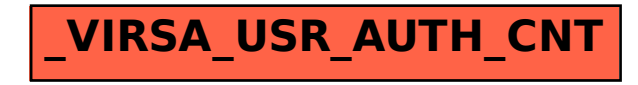